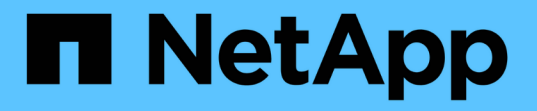

# **FlexClone** 볼륨을 사용하여 **FlexVol** 볼륨의 효율적인 복사본을 생성합니다 ONTAP 9

NetApp April 24, 2024

This PDF was generated from https://docs.netapp.com/ko-kr/ontap/volumes/flexclone-efficient-copiesconcept.html on April 24, 2024. Always check docs.netapp.com for the latest.

# 목차

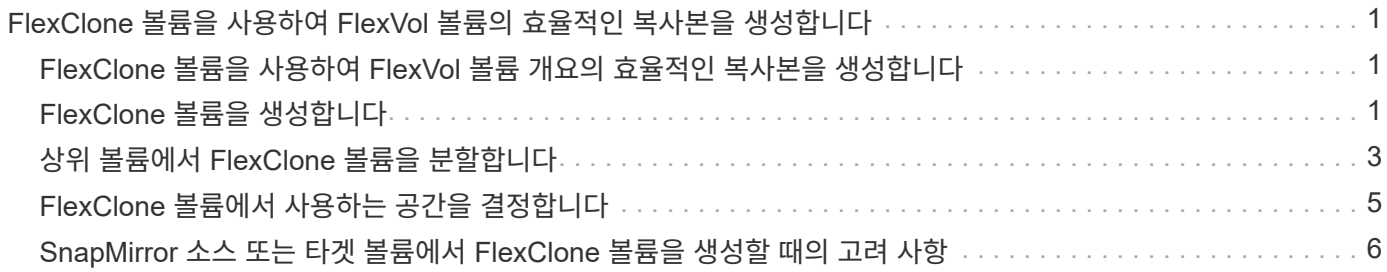

# <span id="page-2-0"></span>**FlexClone** 볼륨을 사용하여 **FlexVol** 볼륨의 효율적인 복사본을 생성합니다

# <span id="page-2-1"></span>**FlexClone** 볼륨을 사용하여 **FlexVol** 볼륨 개요의 효율적인 복사본을 생성합니다

FlexClone 볼륨은 상위 FlexVol 볼륨의 쓰기 가능한 특정 시점 복사본입니다. FlexClone 볼륨은 공통 데이터에 대해 부모 FlexVol 볼륨과 동일한 데이터 블록을 공유하므로 공간 효율성이 뛰어납니다. FlexClone 볼륨을 만드는 데 사용되는 스냅샷 복사본도 상위 볼륨과 공유됩니다.

기존 FlexClone 볼륨을 클론 복제하여 다른 FlexClone 볼륨을 생성할 수 있습니다. LUN 및 LUN 클론이 포함된 FlexVol 볼륨의 클론을 생성할 수도 있습니다.

FlexClone 볼륨을 상위 볼륨에서 분할할 수도 있습니다. ONTAP 9.4부터 AFF 시스템의 보장되지 않는 볼륨의 경우 FlexClone 볼륨의 분할 작업은 물리적 블록을 공유하며 데이터를 복사하지 않습니다. 따라서 AFF 시스템에서 FlexClone 볼륨을 분할하는 작업이 ONTAP 9.4 이상 릴리즈의 다른 FAS 시스템에서 FlexClone 분할 작업보다 빠릅니다.

FlexClone 볼륨은 읽기-쓰기 FlexClone 볼륨과 데이터 보호 FlexClone 볼륨의 두 가지 유형의 FlexClone 볼륨을 생성할 수 있습니다. 일반 FlexVol 볼륨의 읽기-쓰기 FlexClone 볼륨을 생성할 수 있지만 SnapVault 보조 볼륨만 사용하여 데이터 보호 FlexClone 볼륨을 생성해야 합니다.

# <span id="page-2-2"></span>**FlexClone** 볼륨을 생성합니다

SnapMirror 타겟 볼륨 또는 SnapVault 2차 볼륨인 상위 FlexVol 볼륨에서 데이터 보호 FlexClone 볼륨을 생성할 수 있습니다. ONTAP 9.7부터 FlexGroup 볼륨으로부터 FlexClone 볼륨을 생성할 수 있습니다. FlexClone 볼륨을 생성한 후에는 FlexClone 볼륨이 있는 동안에는 상위 볼륨을 삭제할 수 없습니다.

시작하기 전에

- FlexClone 라이센스가 클러스터에 설치되어 있어야 합니다. 이 라이센스는 에 포함되어 있습니다 ["ONTAP 1](https://docs.netapp.com/us-en/ontap/system-admin/manage-licenses-concept.html#licenses-included-with-ontap-one) [을](https://docs.netapp.com/us-en/ontap/system-admin/manage-licenses-concept.html#licenses-included-with-ontap-one) [참조하십시오](https://docs.netapp.com/us-en/ontap/system-admin/manage-licenses-concept.html#licenses-included-with-ontap-one)[".](https://docs.netapp.com/us-en/ontap/system-admin/manage-licenses-concept.html#licenses-included-with-ontap-one)
- 복제할 볼륨이 온라인 상태여야 합니다.

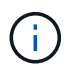

볼륨을 다른 SVM에서 FlexClone 볼륨으로 클론 복제하는 것은 MetroCluster 구성에서 지원되지 않습니다.

### **FlexVol** 또는 **FlexGroup**의 **FlexClone** 볼륨을 생성합니다

단계

1. FlexClone 볼륨 생성:

'볼륨 클론 생성'

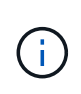

읽기-쓰기 상위 볼륨에서 읽기-쓰기 FlexClone 볼륨을 생성하는 동안에는 기본 스냅샷 복사본을 지정할 필요가 없습니다. 클론의 기본 스냅샷 복사본으로 사용될 특정 스냅샷 복사본의 이름을 지정하지 않은 경우 ONTAP에서 스냅샷 복사본을 생성합니다. 상위 볼륨이 데이터 보호 볼륨일 때 FlexClone 볼륨을 생성하기 위한 기본 스냅샷 복사본을 지정해야 합니다.

### 예

• 다음 명령을 실행하면 상위 볼륨 vol1에서 읽기-쓰기 FlexClone 볼륨 vol1\_clone이 생성됩니다.

'볼륨 클론 생성 - vserver vs0-FlexClone vol1\_clone-type rw-parent-volume vol1'

• 다음 명령을 실행하면 기본 스냅샷 복사본 snap1을 사용하여 상위 볼륨 DP\_vol에서 데이터 보호 FlexClone 볼륨 vol\_DP\_clone을 생성합니다.

'볼륨 클론 생성 - vserver vs1-FlexClone vol\_DP\_clone-type DP-parent-volume DP\_vol-parent-snap1'

## 모든 **SnapLock** 유형의 **FlexClone**을 생성합니다

ONTAP 9.13.1 부터는 세 가지 SnapLock 유형 중 하나를 지정할 수 있습니다. compliance, enterprise, nonsnaplock, RW 볼륨의 FlexClone을 만들 때. 기본적으로 FlexClone 볼륨은 상위 볼륨과 동일한 SnapLock 유형으로 생성됩니다. 그러나 을 사용하여 기본값을 재정의할 수 있습니다 snaplock-type 옵션을 사용하여 FlexClone 볼륨을 생성할 수 있습니다.

를 사용합니다 non-snaplock 매개 변수 snaplock-type SnapLock 상위 볼륨에서 비 SnapLock 유형의 FlexClone 볼륨을 생성하여 필요한 경우 데이터를 다시 온라인 상태로 전환하는 더 빠른 방법을 제공할 수 있습니다.

에 대해 자세히 알아보십시오 ["SnapLock".](https://docs.netapp.com/us-en/ontap/snaplock/index.html)

### 시작하기 전에

SnapLock 유형이 상위 볼륨과 다른 경우 다음 FlexClone 볼륨 제한에 대해 알고 있어야 합니다.

- RW 유형의 클론만 지원됩니다. SnapLock 유형이 상위 볼륨과 다른 DP 유형의 클론은 지원되지 않습니다.
- SnapLock 볼륨이 LUN을 지원하지 않으므로 SnapLock 유형 옵션을 '비 SnapLock' 이외의 값으로 설정하여 LUN이 있는 볼륨을 복제할 수 없습니다.
- SnapLock 규정 준수 볼륨이 MetroCluster 미러링된 애그리게이트에서 지원되지 않으므로 MetroCluster 미러링된 Aggregate의 볼륨은 Compliance SnapLock 유형으로 복제할 수 없습니다.
- 법적 증거 자료 보관 기능이 있는 SnapLock 준수 볼륨은 다른 SnapLock 유형으로 복제할 수 없습니다. Legal-Hold는 SnapLock 준수 볼륨에서만 지원됩니다.
- SVM DR은 SnapLock 볼륨을 지원하지 않습니다. SVM DR 관계의 일부인 SVM의 볼륨에서 SnapLock 클론을 생성하려고 하면 실패합니다.
- FabricPool 모범 사례에서는 클론이 상위 항목과 같은 계층화 정책을 유지할 것을 권장합니다. 하지만 FabricPool 지원 볼륨의 SnapLock 규정 준수 클론은 상위 볼륨과 동일한 계층화 정책을 가질 수 없습니다. 계층화 정책을 로 설정해야 합니다 none. 이외의 계층화 정책을 사용하는 상위 항목에서 SnapLock 규정 준수 클론을 생성하려고 합니다 none 실패할 것입니다.

### 단계

1. SnapLock 유형으로 FlexClone 볼륨 생성: volume clone create -vserver *svm\_name* -flexclone *flexclone\_name* -type RW [ -snaplock-type {non-snaplock|compliance|enterprise}

]

예:

> volume clone create -vserver vs0 -flexclone vol1\_clone -type RW -snaplock-type enterprise -parent-volume vol1

## <span id="page-4-0"></span>상위 볼륨에서 **FlexClone** 볼륨을 분할합니다

FlexClone 볼륨을 상위 볼륨에서 분할하여 클론을 일반 FlexVol 볼륨으로 만들 수 있습니다.

클론 분할 작업은 백그라운드에서 수행됩니다. 분할 중에 클론과 상위 항목에서 데이터에 액세스할 수 있습니다. ONTAP 9.4부터는 공간 효율성이 유지됩니다. 분할 프로세스는 메타데이터만 업데이트하며 최소 입출력을 필요로 합니다. 데이터 블록은 복사되지 않습니다.

이 작업에 대해

- 분할 작업 중에는 FlexClone 볼륨의 새 스냅샷 복사본을 생성할 수 없습니다.
- FlexClone 볼륨이 데이터 보호 관계에 속해 있거나 로드 공유 미러에 속하는 경우 상위 볼륨에서 분할할 수 없습니다.
- 분할이 진행되는 동안 FlexClone 볼륨을 오프라인으로 전환하면 분할 작업이 일시 중단되고 FlexClone 볼륨을 다시 온라인 상태로 전환하면 분할 작업이 재개됩니다.
- 분할 후에는 상위 FlexVol 볼륨과 복제본 모두에 볼륨 보장에 따라 결정된 전체 공간 할당이 필요합니다.
- FlexClone 볼륨이 상위 볼륨에서 분할된 후에는 두 볼륨을 다시 연결할 수 없습니다.
- ONTAP 9.4부터 AFF 시스템의 보장되지 않는 볼륨의 경우 FlexClone 볼륨의 분할 작업은 물리적 블록을 공유하며 데이터를 복사하지 않습니다. 따라서 AFF 시스템에서 FlexClone 볼륨을 분할하는 작업이 ONTAP 9.4 이상의 다른 FAS 시스템에서 FlexClone 분할 작업보다 빠릅니다. AFF 시스템에서 향상된 FlexClone 분할 작업은 다음과 같은 이점을 제공합니다.
	- 상위 클론에서 클론을 분할한 후에는 스토리지 효율성이 유지됩니다.
	- 기존 스냅샷 복사본은 삭제되지 않습니다.
	- $\degree$  작업이 더 빠릅니다.
	- FlexClone 볼륨은 클론 계층 구조의 모든 지점에서 분할할 수 있습니다.

시작하기 전에

- 클러스터 관리자여야 합니다.
- 분할 작업을 시작할 때 FlexClone 볼륨은 온라인 상태여야 합니다.
- 분할이 성공하려면 상위 볼륨이 온라인 상태여야 합니다.

단계

1. 분할 작업을 완료하는 데 필요한 여유 공간을 결정합니다.

```
volume clone show -estimate -vserver vserver_name -flexclone clone_volume_name
-parent-volume parent_vol_name
```
다음 예에서는 상위 볼륨 ""vol1""에서 FlexClone 볼륨 ""clone1""을 분할하는 데 필요한 여유 공간에 대한 정보를 제공합니다.

cluster1::> volume clone show -estimate -vserver vs1 -flexclone clone1 -parent-volume volume1 Split Vserver FlexClone Estimate --------- ------------- --------- vs1 clone1 40.73MB

2. FlexClone 볼륨과 상위 항목이 포함된 애그리게이트에 충분한 공간이 있는지 확인합니다.

a. FlexClone 볼륨과 상위 항목이 들어 있는 애그리게이트의 여유 공간 크기를 확인합니다.

'스토리지 집계 쇼'

b. 포함된 Aggregate에 사용 가능한 여유 공간이 충분하지 않은 경우 스토리지를 Aggregate에 추가합니다.

'스토리지 집계 추가 디스크'

3. 분할 작업을 시작합니다.

'볼륨 클론 분할 시작 - vserver\_vserver\_name\_-FlexClone\_clone\_volume\_name\_'

다음 예제에서는 상위 볼륨 ""vol1""에서 FlexClone 볼륨 ""clone1""을 분할하는 프로세스를 시작하는 방법을 보여 줍니다.

cluster1::> volume clone split start -vserver vs1 -flexclone clone1 Warning: Are you sure you want to split clone volume clone1 in Vserver vs1 ? {y|n}: y [Job 1617] Job is queued: Split clone1.

4. FlexClone 분할 작업의 상태를 모니터링합니다.

'볼륨 클론 분할 표시 - vserver\_vserver\_name\_-FlexClone\_clone\_volume\_name\_'

다음 예제는 AFF 시스템에서 FlexClone 분할 작업의 상태를 보여줍니다.

```
cluster1::> volume clone split show -vserver vs1 -flexclone clone1
<u>Inodes de la companya de la companya de la companya de la companya de la compa</u>
Blocks
                                        ---------------------
  ---------------------
Vserver FlexClone Processed Total Scanned Updated % Inode
% Block
Complete Complete
vs1 clone1 0 0 411247 153600 0
37
```
5. 분할 볼륨이 더 이상 FlexClone 볼륨이 아닌지 확인합니다.

volume show -volume *volume\_name* -fields clone-volume

의 값 clone-volume FlexClone 볼륨이 아닌 볼륨의 경우 ""false"" 옵션이 있습니다.

다음 예제에서는 부모로부터 분할된 볼륨 ""clone1""이 FlexClone 볼륨이 아닌지 여부를 확인하는 방법을 보여 줍니다.

```
cluster1::> volume show -volume clone1 -fields clone-volume
vserver volume **clone-volume**
  ------- ------ **------------**
vs1 clone1 **false**
```
## <span id="page-6-0"></span>**FlexClone** 볼륨에서 사용하는 공간을 결정합니다

FlexClone 볼륨의 공칭 크기와 상위 FlexVol 볼륨과 공유하는 공간의 크기를 기준으로 FlexClone 볼륨에서 사용되는 공간을 결정할 수 있습니다. FlexClone 볼륨이 생성되면 상위 볼륨과 모든 데이터를 공유합니다. 따라서 FlexVol 볼륨의 공칭 크기가 상위 볼륨의 크기와 같더라도 애그리게이트의 여유 공간이 매우 적습니다.

이 작업에 대해

새로 생성된 FlexClone 볼륨에서 사용하는 여유 공간은 공칭 크기의 약 0.5%입니다. 이 공간은 FlexClone 볼륨의 메타데이터를 저장하는 데 사용됩니다.

상위 또는 FlexClone 볼륨에 쓴 새 데이터는 볼륨 간에 공유되지 않습니다. FlexClone 볼륨에 기록되는 새 데이터의 양이 증가하면 FlexClone 볼륨에 포함된 aggregate에서 필요한 공간이 증가합니다.

단계

1. 'volume show' 명령을 사용하여 FlexClone 볼륨에서 사용하는 실제 물리적 공간을 확인합니다.

다음 예에서는 FlexClone 볼륨에서 사용하는 총 물리적 공간을 보여 줍니다.

```
cluster1::> volume show -vserver vs01 -volume clone_vol1 -fields
size,used,available,
percent-used,physical-used,physical-used-percent
vserver volume size available used percent-used physical-
used physical-used-percent
       ------- ---------- ---- --------- ----- ------------
------------- ---------------------
vs01 clone_vol1 20MB 18.45MB 564KB 7% 196KB
1%
```
## <span id="page-7-0"></span>**SnapMirror** 소스 또는 타겟 볼륨에서 **FlexClone** 볼륨을 생성할 때의 고려 사항

기존 볼륨 SnapMirror 관계의 소스 또는 타겟 볼륨에서 FlexClone 볼륨을 생성할 수 있습니다. 그러나 이렇게 하면 이후의 SnapMirror 복제 작업이 성공적으로 완료되지 못할 수 있습니다.

FlexClone 볼륨을 생성할 때 SnapMirror에서 사용하는 스냅샷 복사본을 잠글 수 있으므로 복제가 작동하지 않을 수 있습니다. 이 경우 SnapMirror는 FlexClone 볼륨이 제거되거나 부모로부터 분리될 때까지 대상 볼륨에 대한 복제를 중지합니다. 이 문제를 해결할 수 있는 두 가지 옵션이 있습니다.

• FlexClone 볼륨이 일시적으로 필요하고 SnapMirror 복제가 일시적으로 중단될 수 있는 경우, FlexClone 볼륨을 생성하여 이를 삭제하거나 상위 볼륨에서 분할할 수 있습니다.

FlexClone 볼륨이 삭제되거나 부모에서 분할될 때 SnapMirror 복제가 정상적으로 계속됩니다.

• SnapMirror 복제가 일시적으로 중단되는 것이 허용되지 않는 경우 SnapMirror 소스 볼륨에서 스냅샷 복사본을 생성한 다음 해당 스냅샷 복사본을 사용하여 FlexClone 볼륨을 생성할 수 있습니다. 타겟 볼륨에서 FlexClone 볼륨을 생성하는 경우 해당 스냅샷 복사본이 SnapMirror 타겟 볼륨으로 복제할 때까지 기다려야 합니다.

SnapMirror 소스 볼륨에서 스냅샷 복사본을 생성하는 이 방법을 사용하면 SnapMirror에서 사용 중인 스냅샷 복사본을 잠그지 않고도 클론을 생성할 수 있습니다.

Copyright © 2024 NetApp, Inc. All Rights Reserved. 미국에서 인쇄됨 본 문서의 어떠한 부분도 저작권 소유자의 사전 서면 승인 없이는 어떠한 형식이나 수단(복사, 녹음, 녹화 또는 전자 검색 시스템에 저장하는 것을 비롯한 그래픽, 전자적 또는 기계적 방법)으로도 복제될 수 없습니다.

NetApp이 저작권을 가진 자료에 있는 소프트웨어에는 아래의 라이센스와 고지사항이 적용됩니다.

본 소프트웨어는 NetApp에 의해 '있는 그대로' 제공되며 상품성 및 특정 목적에의 적합성에 대한 명시적 또는 묵시적 보증을 포함하여(이에 제한되지 않음) 어떠한 보증도 하지 않습니다. NetApp은 대체품 또는 대체 서비스의 조달, 사용 불능, 데이터 손실, 이익 손실, 영업 중단을 포함하여(이에 국한되지 않음), 이 소프트웨어의 사용으로 인해 발생하는 모든 직접 및 간접 손해, 우발적 손해, 특별 손해, 징벌적 손해, 결과적 손해의 발생에 대하여 그 발생 이유, 책임론, 계약 여부, 엄격한 책임, 불법 행위(과실 또는 그렇지 않은 경우)와 관계없이 어떠한 책임도 지지 않으며, 이와 같은 손실의 발생 가능성이 통지되었다 하더라도 마찬가지입니다.

NetApp은 본 문서에 설명된 제품을 언제든지 예고 없이 변경할 권리를 보유합니다. NetApp은 NetApp의 명시적인 서면 동의를 받은 경우를 제외하고 본 문서에 설명된 제품을 사용하여 발생하는 어떠한 문제에도 책임을 지지 않습니다. 본 제품의 사용 또는 구매의 경우 NetApp에서는 어떠한 특허권, 상표권 또는 기타 지적 재산권이 적용되는 라이센스도 제공하지 않습니다.

본 설명서에 설명된 제품은 하나 이상의 미국 특허, 해외 특허 또는 출원 중인 특허로 보호됩니다.

제한적 권리 표시: 정부에 의한 사용, 복제 또는 공개에는 DFARS 252.227-7013(2014년 2월) 및 FAR 52.227- 19(2007년 12월)의 기술 데이터-비상업적 품목에 대한 권리(Rights in Technical Data -Noncommercial Items) 조항의 하위 조항 (b)(3)에 설명된 제한사항이 적용됩니다.

여기에 포함된 데이터는 상업용 제품 및/또는 상업용 서비스(FAR 2.101에 정의)에 해당하며 NetApp, Inc.의 독점 자산입니다. 본 계약에 따라 제공되는 모든 NetApp 기술 데이터 및 컴퓨터 소프트웨어는 본질적으로 상업용이며 개인 비용만으로 개발되었습니다. 미국 정부는 데이터가 제공된 미국 계약과 관련하여 해당 계약을 지원하는 데에만 데이터에 대한 전 세계적으로 비독점적이고 양도할 수 없으며 재사용이 불가능하며 취소 불가능한 라이센스를 제한적으로 가집니다. 여기에 제공된 경우를 제외하고 NetApp, Inc.의 사전 서면 승인 없이는 이 데이터를 사용, 공개, 재생산, 수정, 수행 또는 표시할 수 없습니다. 미국 국방부에 대한 정부 라이센스는 DFARS 조항 252.227-7015(b)(2014년 2월)에 명시된 권한으로 제한됩니다.

#### 상표 정보

NETAPP, NETAPP 로고 및 <http://www.netapp.com/TM>에 나열된 마크는 NetApp, Inc.의 상표입니다. 기타 회사 및 제품 이름은 해당 소유자의 상표일 수 있습니다.